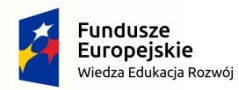

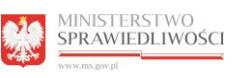

**Unia Europejska**<br>Europejski Fundusz Społeczny

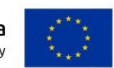

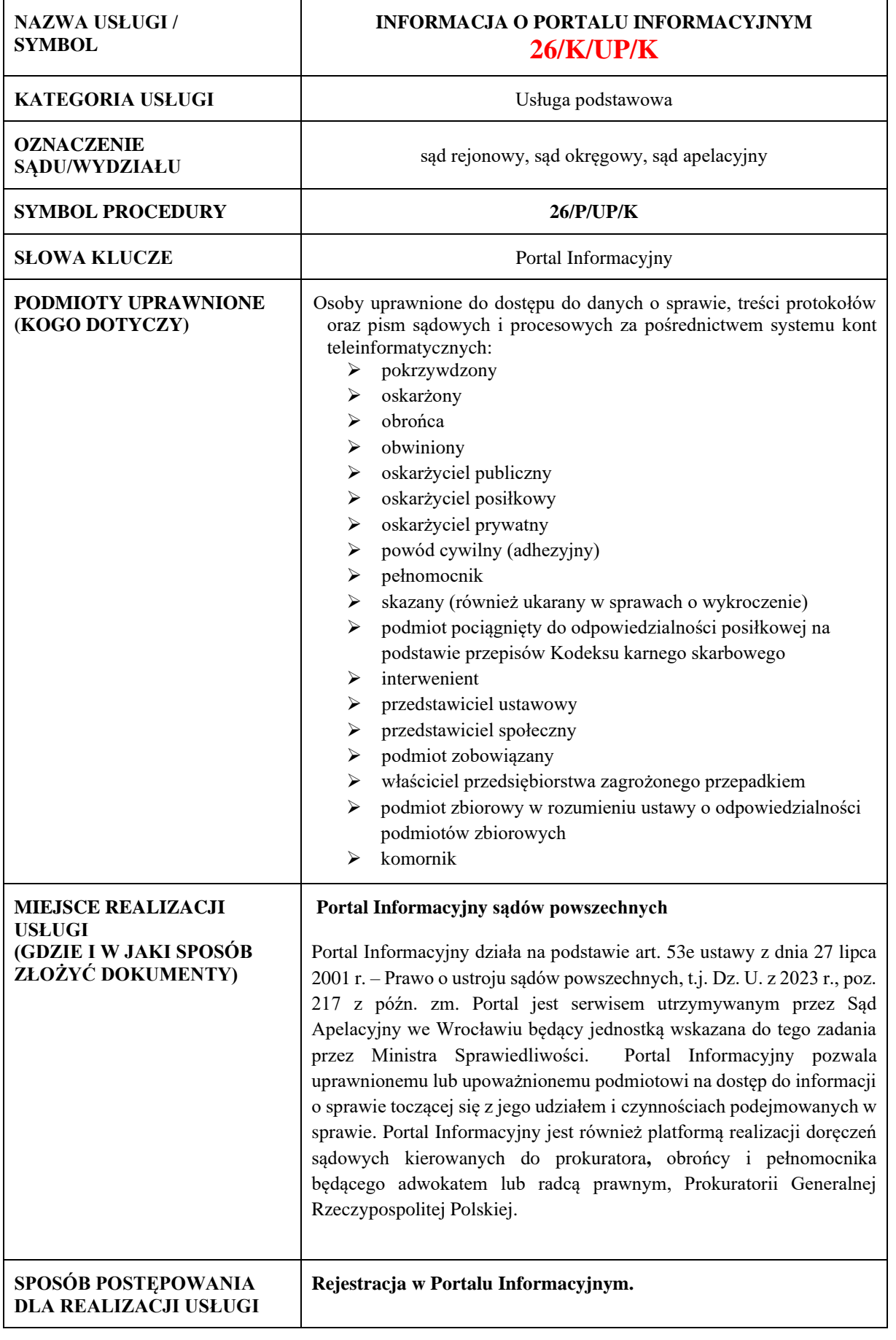

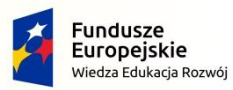

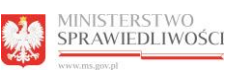

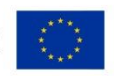

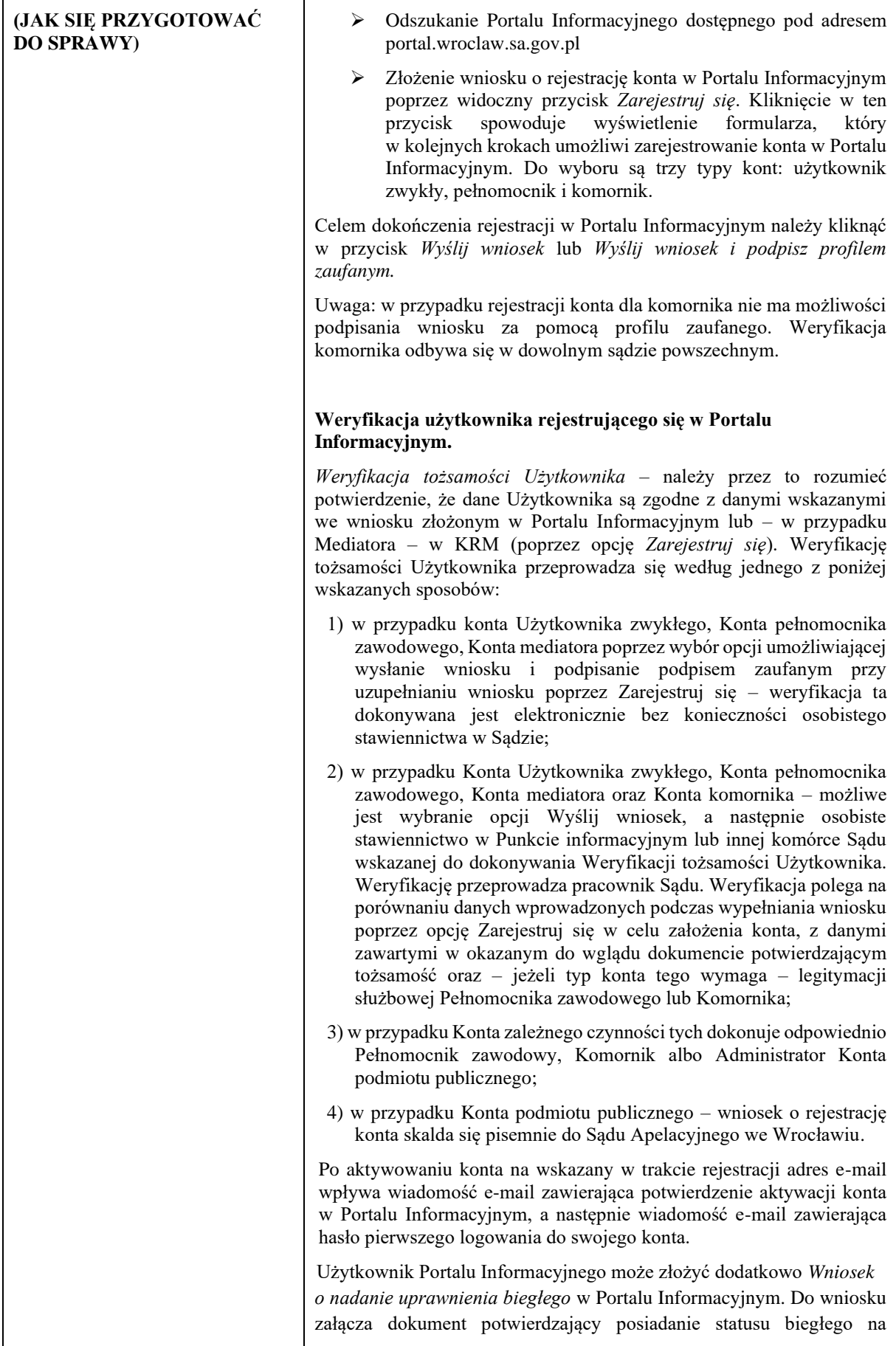

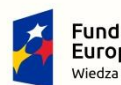

 $\overline{1}$ 

Rzeczpospolita<br>Polska

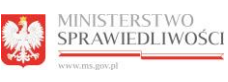

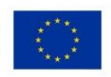

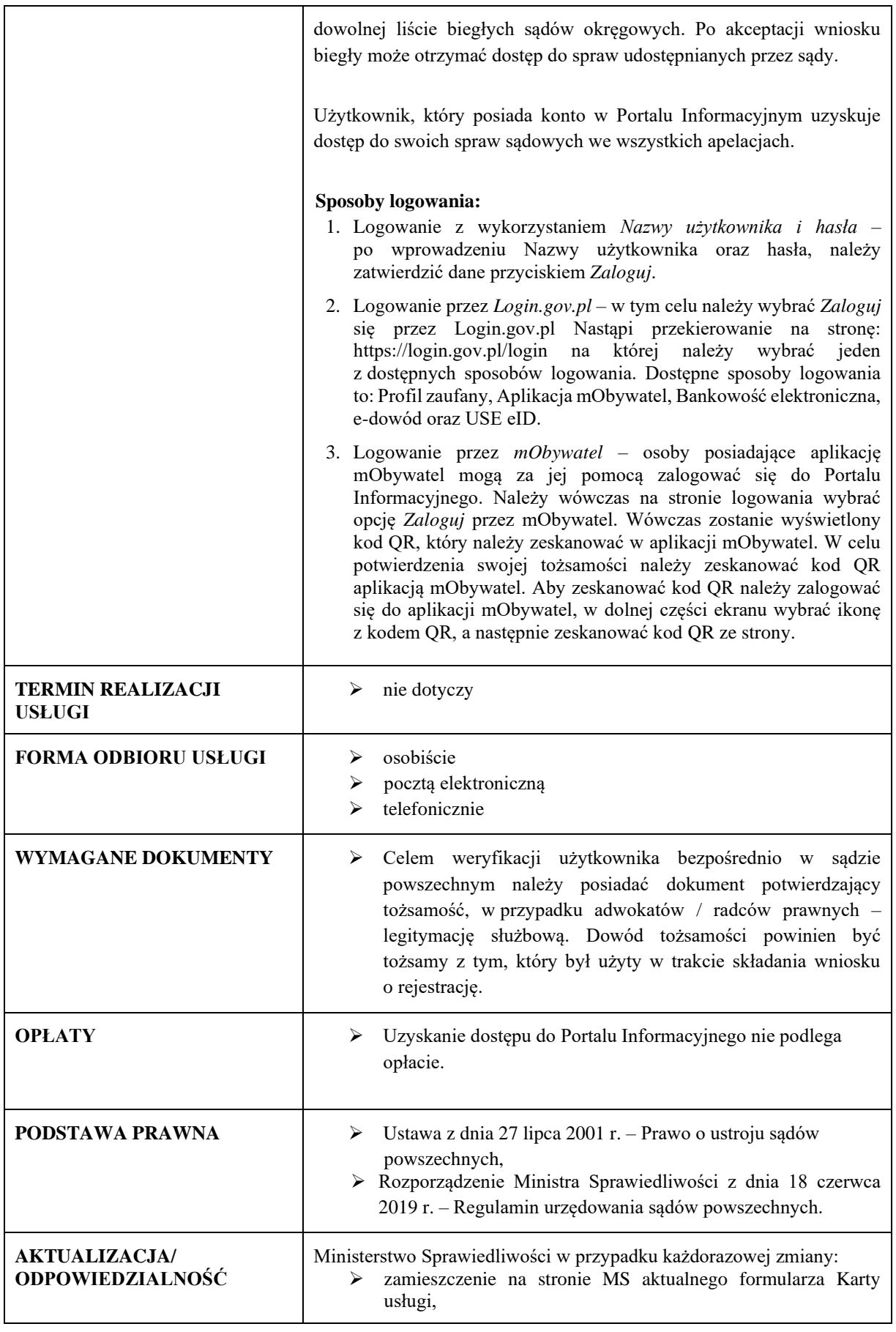

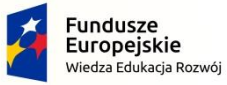

Rzeczpospolita<br>Polska

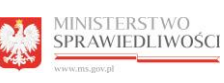

安ま

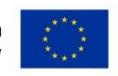

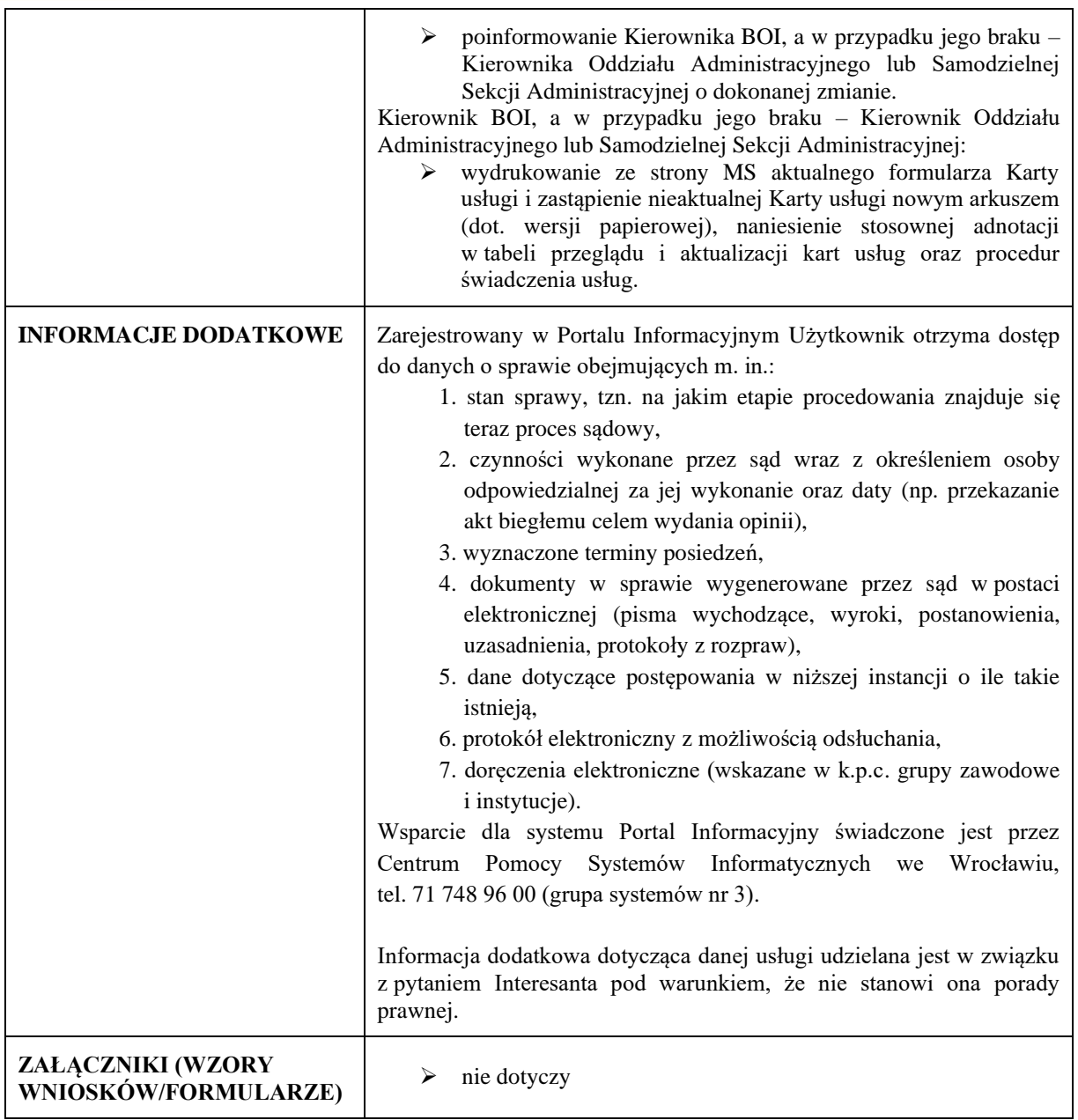

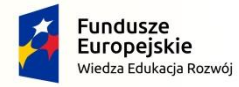

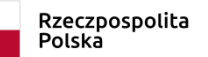

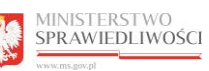

Unia Europejska<br>Europejski Fundusz Społeczny

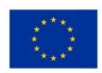

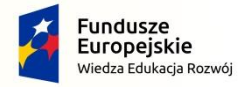

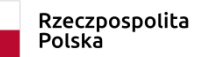

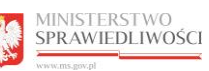

Unia Europejska<br>Europejski Fundusz Społeczny

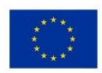